## **Backward Compatibility**

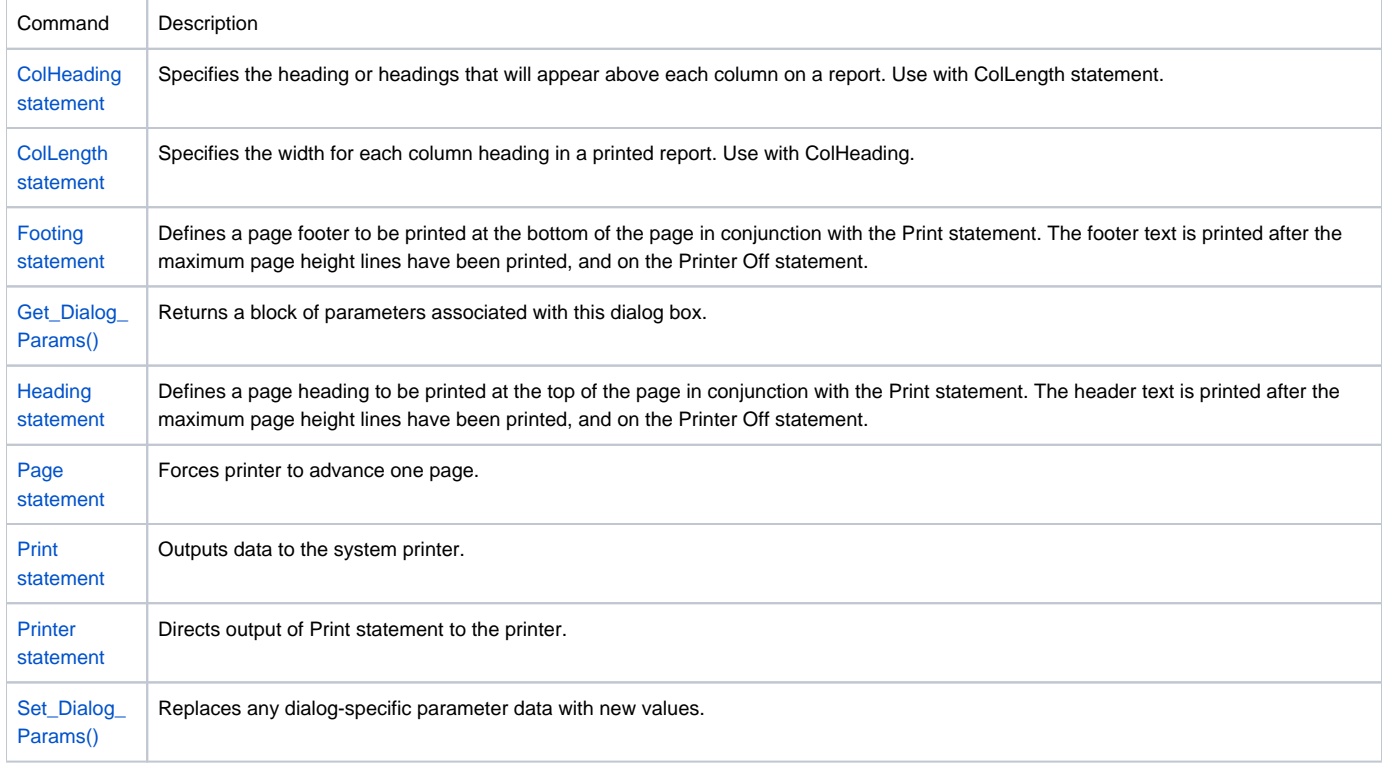